# **Inhalt**

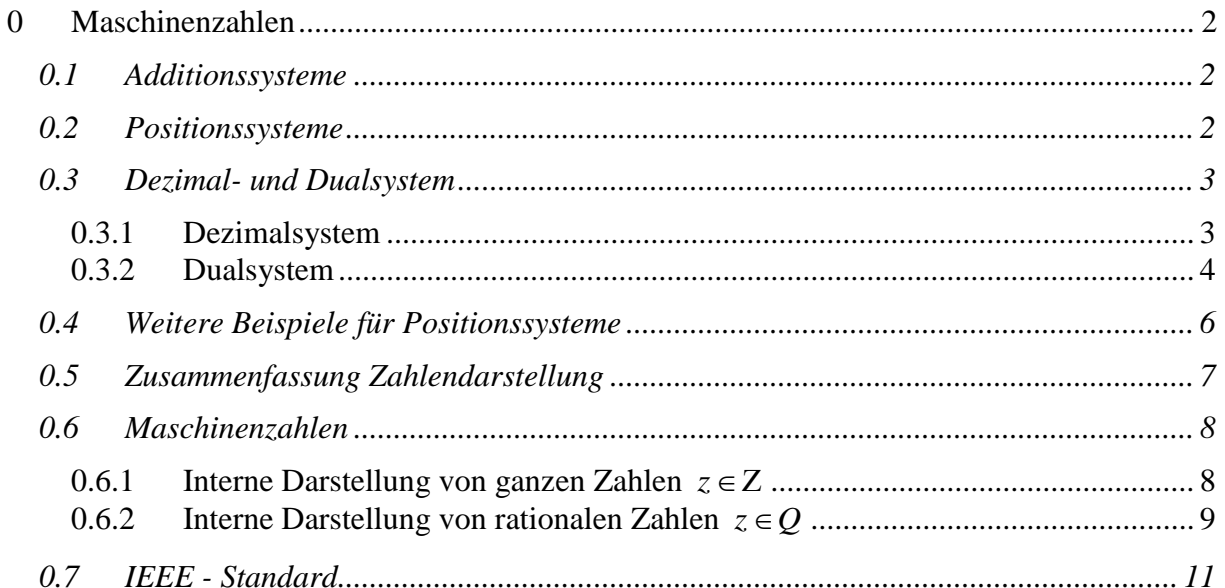

# <span id="page-1-0"></span>**0 Maschinenzahlen**

Die in dem Abschnitt verwendeten Aufgaben sind z.T. aus dem Mathematikbuch der Klasse 5 für Gymnasien des Landes Sachsen vom Oldenburg Verlag.

# <span id="page-1-1"></span>*0.1 Additionssysteme*

Jedes Zeichen einer Zahlendarstellung hat einen Wert. Der Zahlenwert wird durch Addition bzw. Subtraktion dieser Werte ermittelt.

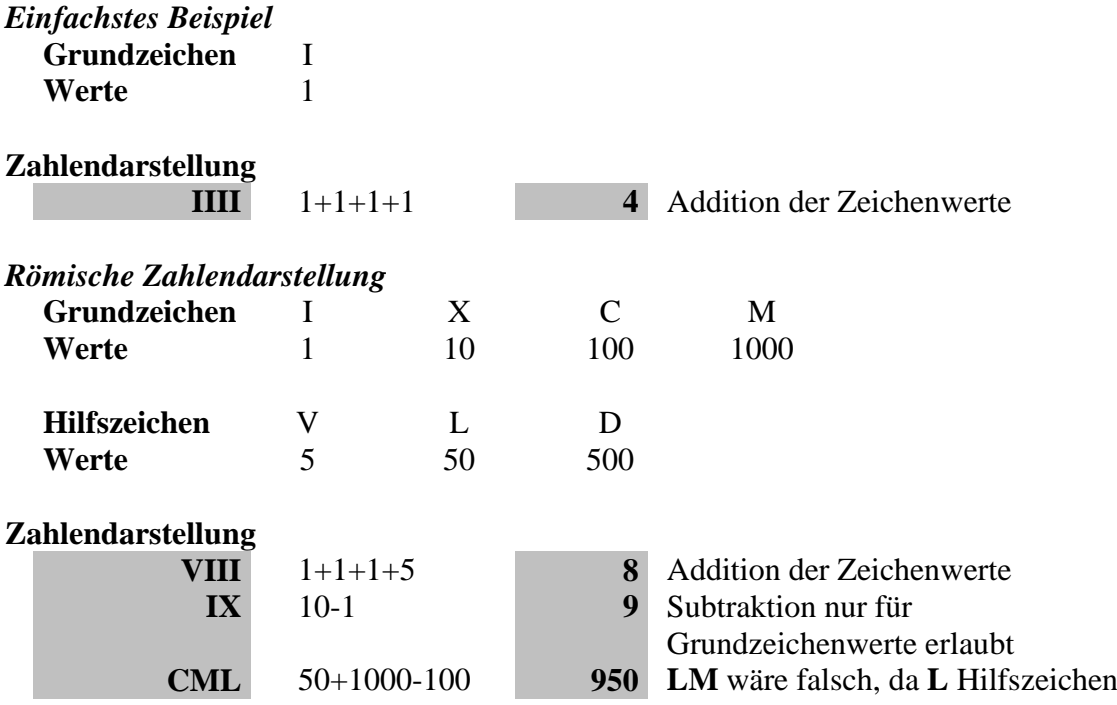

# <span id="page-1-2"></span>*0.2 Positionssysteme*

Der Zahlenwert ist abhängig von der Position der Ziffern in der Zahlendarstellung.

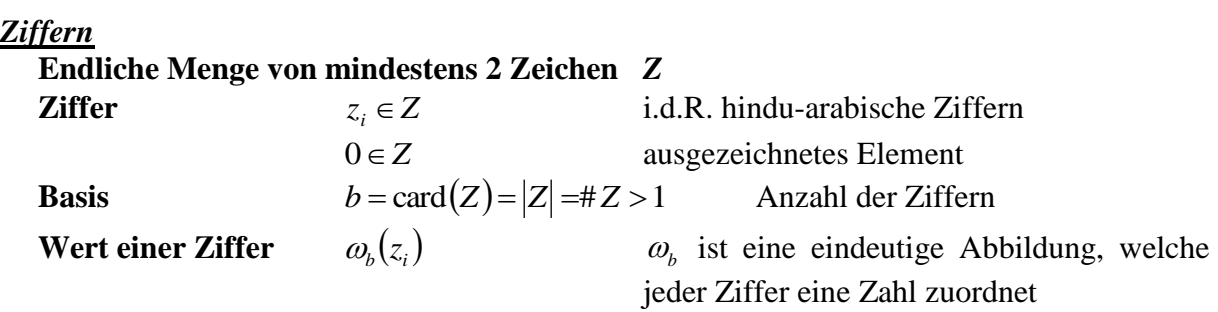

*natürliche Zahlen* **Zahlendarstellung**  $(z)_b = (z_n z_{n-1} \cdots z_1 z_0)_b$ , wobei  $z_n \neq 0$ **Zahlenwert**  $(z) = \sum_{i=0}^{n} \omega_{b}(z_{i})$  $=$  $\sum_{n=1}^{n}$ *i i*  $\rho_b(z) = \sum_i \omega_b(z_i)^* b_i$  $\mathbf{0}$  $\omega_{h}(z) = \sum \omega_{h}(z_{i})^*$ 

$$
= \omega_b(z_n)^* b^n + \omega_b(z_{n-1})^* b^{n-1} + \dots + \omega_b(z_1)^* b + \omega_b(z_0)
$$
  
=  $( \dots (\omega_b(z_n)^* b + \omega_b(z_{n-1}))^* b + \dots + \omega_b(z_1))^* b + \omega_b(z_0)$ 

*rationale Zahlen*

$$
= a_0(z_n)^*b'' + a_0(z_{n-1})b^{n-1} + \cdots + a_0(z_1)^*b + a_0(z_0)
$$
  
\n
$$
= (x \cdot (a_0(z_n)^*b + a_0(z_{n-1}))^*b + \cdots + a_0(z_1))^*b + a_0(z_0)
$$
  
\n*radionale Zahlen*  
\nZahlenderstellung (z), = (z'z'')\_n = (z')\_n + (z''),  
\n
$$
mit (z')_n = (z_0z_{n-1} \cdots z_0)_n \text{ und } (z'')_n = (z_{-1}z_{-2} \cdots z_m)_n
$$
  
\nZahlenwert  
\n
$$
a_0(z) = a_0(z') + a_0(z'') = \sum_{r=0}^{n} a_0(z_0)^*b + \sum_{r=0}^{n} a_0(z_1)^*b^r = \sum_{r=m}^{n} a_0(z_1)^*b
$$
  
\n
$$
a_1(z') = ( \cdots (a_0(z_m)^*b + a_0(z_{n-1}))^*b + \cdots + a_0(z_1))^*b + a_0(z_0)
$$
  
\n
$$
= a_0(z_m)/b^m + a_0(z_{m-1})/b^{m-1} + \cdots + a_0(z_1)/b
$$
  
\n
$$
= ( \cdots (a_0(z_m)/b + a_0(z_{m-1}))/b + \cdots + a_0(z_n))/b
$$
  
\n*0.3 Dezimal- und Dualsystem*  
\n*2.5* (0,1,...,9) *⇒* Basis *b* = 10  
\n*2.5* (0,1,...,9) *⇒* Basis *b* = 10  
\n*2.5* (0,1,...,9) *⇒* Basis *b* = 10  
\n*2.5* (0,1,...,9) *⇒* Basis *b* = 10  
\n*2.5* (0,1,...,9) *⇒* Basis *b* = 10  
\n*2.5* (0,1,...,9) *⇒* Basis *b* = 10  
\n*2.5* (0,1,...,9) *⇒* Basis *b*

## <span id="page-2-0"></span>*0.3 Dezimal- und Dualsystem*

#### <span id="page-2-1"></span>**0.3.1 Dezimalsystem**

*Zehnersystem, Dezimalsystem (lat.: decem = zehn), dekadisches Positionssystem*

 $Z = \{0, 1, \dots, 9\}$   $\Rightarrow$  Basis  $b = 10$ 

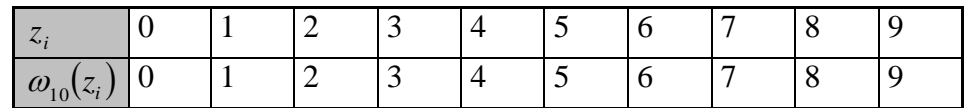

#### *natürliche Zahlen*

**Beispiel** 
$$
(137)_{10} = 1 * 10^2 + 3 * 10^1 + 7 * 10^0 = 100 + 30 + 7
$$

#### **Stellenwerttafel**

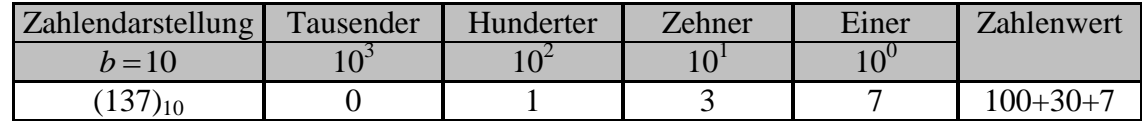

#### *rationale Zahlen*

**Beispiel**  $(3.15625)_{10} = 3 + 0.15625$ 

 $= 3 * 10^{0} + 1 * 10^{-1} + 5 * 10^{-2} + 6 * 10^{-3} + 2 * 10^{-4} + 5 * 10^{-5}$  $= 3 + 1/10 + 5/100 + 6/1000 + 2/10000 + 5/100000$ 

#### **Stellenwerttafel**

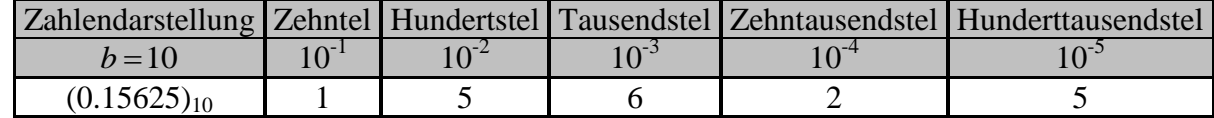

#### *Vereinbarung*

Im Zehnersystem werden die Zahlen ungeklammert dargestellt, d.h.  $z = (z)_{10}$ .

#### <span id="page-3-0"></span>**0.3.2 Dualsystem**

*Zweiersystem, Dualsystem (lat.: duo = zwei)*

$$
Z = \{0,1\} = \{O,L\}) \qquad \Rightarrow \text{Basis } b = 2
$$

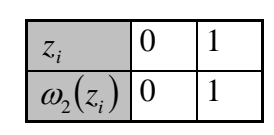

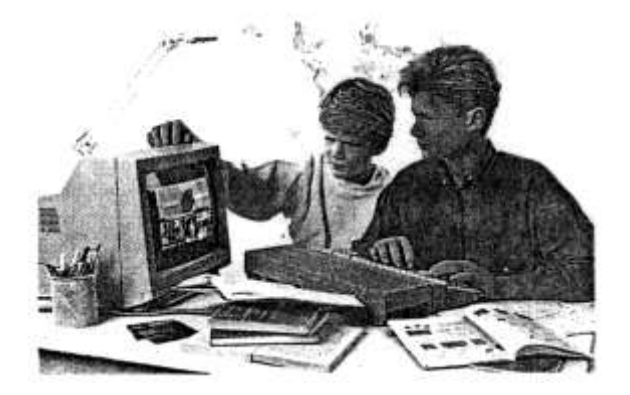

# *natürliche Zahlen*

**Zweierpotenzen** 1 2 4 8 16 32 64 128 256 ...

**Beispiel**  $137 = (1000 \ 1001)_2$ 

#### **Umrechnung**

 $2 \rightarrow 10$  $(1000\ 1001)_2 = 1 * 2^7 + 1 * 2^3 + 1 * 2^0 = 128 + 8 + 1 = 137$  oder  $(1000 1001)$ <sub>2</sub>  $= ((((((1 * 2 + 0) * 2 + 0) * 2 + 0) * 2 + 1) * 2 + 0) * 2 + 0) * 2 + 1 = 137$ 

$$
10\rightarrow 2
$$

 $137 = 128 + 8 + 1 = 1 * 2^7 + 1 * 2^3 + 1 * 2^0 = (1000 1001)_2$  oder  $137 : 2 = 68$  Rest 1 68 :  $2 = 34$  Rest 0  $34 : 2 = 17$  Rest 0  $17 : 2 = 8$  Rest 1  $8: 2 = 4$  Rest 0  $4: 2 = 2$  Rest 0  $2: 2 = 1$  Rest 0  $1 : 2 = 0$  Rest 1

#### *rationale Zahlen*

#### **Umrechnung**

**arechnung**  
 
$$
z = (z' \cdot z'')_{10} = (z')_{10} + (0 \cdot z'')_{10} = (z_n z_{n-1} \cdots z_0)_2 + (0 \cdot z_{-1} z_{-2} \cdots z_{-m})_2 = (z_n z_{n-1} \cdots z_0 \cdot z_{-1} z_{-2} \cdots z_{-m})_2
$$

#### $2 \rightarrow 10$

 $(11.00101)_2 = (11)_2 + (0.00101)_2 = 3 + 0.15625 = 3.15625$ 

Berechnung der Dezimaldarstellung der Zahl  $(0.00101)_2$ :  $(0.00101)_2 = 1 * 2^{-3} + 1 * 2^{-5} = 1/8 + 1/32 = 0.125 + 0.03125 = 0.15625$  oder  $(0.00101)_{2} = (((1/2 + 0) / 2 + 1) / 2 + 0) / 2 + 0) / 2 = 0.15625$ 

#### $10 \rightarrow 2$

**3.15625** = 3 +  $0.15625$  =  $(11)<sub>2</sub>$  +  $(0.00101)<sub>2</sub>$  =  $(11.00101)<sub>2</sub>$ 

Berechnung der Dualdarstellung der Zahl 0.15625:

$$
0.15625 = 0.125 + 0.03125 = 1/8 + 1/32 = (0.00101)_2
$$
  
\n
$$
0.15625 * 2 = \n\begin{array}{r}\n0.3125 \\
0.3125 \\
0.625 * 2 = \n\end{array}\n\begin{array}{r}\n0.3125 \\
0.625 \\
0.5\n\end{array}
$$
\n
$$
0.5 * 2 = \n\begin{array}{r}\n0.5 \\
0.5\n\end{array}
$$
\noder

#### **Ein weiteres Beispiel**

$$
0.1 = (0.00011)2
$$
  
\n
$$
0.1 * 2 = 0.2 * 2 = 0.4
$$
  
\n
$$
\begin{bmatrix}\n0.2 * 2 = 0.8 \\
0.4 * 2 = 0.8 \\
0.6 * 2 = 1.6 \\
0.2 * 2 = 0.4\n\end{bmatrix}
$$
  
\n
$$
0.8 * 2 = 1.6
$$
  
\n
$$
0.2 * 2 = 0.4
$$

*Satz*

Sei  $z = 0 \cdot z_{-1} z_{-2} \cdot \cdot \cdot z_{-m}$  ein endlicher Dezimalbruch, so ist  $Z = 10^m * z \in N$ . Es gilt:  $z$  lässt sich als endlicher Dualbruch darstellen, genau dann wenn  $5^m$   $|Z$  ist.

$$
(z)_2=\left(\frac{Z}{5^m}\right)_2*2^{-m}.
$$

#### *Beweis*

Allgemein lässt sich *z* als endlicher Bruch zur Basis *b* darstellen gdw.  $\exists k (b^k * z \in N)$ .

$$
(\Leftarrow) \qquad 5^m | Z \Rightarrow \frac{Z}{5^m} \in N \Rightarrow \frac{Z}{5^m} = \frac{10^{m} * z}{5^m} = 2^{m} * z \in N \Rightarrow z \text{ ist als endlicher Dualbruchdarstellbar.}
$$

(⇒) *z* ist als endlicher Dualbruch darstellbar  $\Rightarrow \exists k (2^k * z \in N)$ , setze  $Z' = 2^k * z \in N$  $\Rightarrow Z = 10^m * z = 10^m * \frac{Z'}{Z} = 5^m * 2^{m-k} * Z' \in N$  $Z = 10^m * z = 10^m * \frac{Z'}{z} = 5^m * 2^{m-k} * Z$ *k*  $m * z = 10^m * \frac{Z}{z_k} = 5^m * 2^{m-k} *$ 2  $10^m * z = 10^m *$ 1. Fall:  $m \ge k \Rightarrow 2^{m-k} \in \mathbb{N} \Rightarrow 5^m | Z$ . 2. Fall:  $m < k \Rightarrow$  Sei  $k = m + l$ , so  $l > 0$  und  $Z = 5^m * 2^{-l} * Z' \in N \Rightarrow$  $2^{l}$   $*Z = 5^{m}$   $*Z' \in N \Rightarrow 5^{m} | Z$ , wegen Teilerfremdheit von 2 und 5.

*Beispiele*

$$
z = .1875 \Rightarrow m = 4, Z = z * 10^4 = 1875, 5^4 = 625 \Rightarrow 625 | 1875 \text{ und } (z)_2 = (.0011)_2.
$$
  

$$
z = .15625 \Rightarrow m = 5, Z = z * 10^5 = 15625, 5^5 = 3125 \Rightarrow 3125 | 15625 \text{ und } (z)_2 = (.00101)_2.
$$

$$
z = .1 \Rightarrow m = 1, Z = z * 10^1 = 1, 5^1 = 5 \Rightarrow 5+1 \text{ und } (z)_2 = (0.00011)_2
$$
  
\n $z = .3 \Rightarrow m = 1, Z = z * 10^1 = 3, 5^1 = 5 \Rightarrow 5+3 \text{ und } (z)_2 = (01001)_2$ 

# <span id="page-5-0"></span>*0.4 Weitere Beispiele für Positionssysteme*

In den Beispielen beschränken wir uns hier auf die Darstellung natürlicher Zahlen. Analog den Dualzahlen lassen sich auch rationale Zahlen in anderen Positionssystemen beschreiben.

*Zwölfersystem, Duodezimalsystem (lat.: duodecim = zwölf)*

 $Z = \{0, 1, \dots, 9, A, B\} \Rightarrow$  Basis  $b = 12$ 

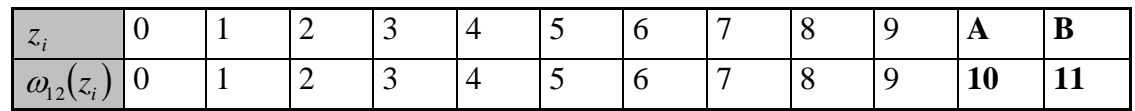

**Beispiel**  $137 = (B5)_{12}$ 

### **Umrechnung**

 $12 \rightarrow 10$  $(B5)_{12} = 11 * 12 + 5 * 12 = 132 + 5 = 137$ 

 $10 \rightarrow 12$ 

 $137 = 132 + 5 = 11 * 12 + 5 = (B5)_{12}$  oder 137 :  $12 = 11$  Rest **5**  $\rightarrow 137 = (B5)_{12}$ 

$$
\frac{1}{2} = \frac{1}{2}
$$

11 :  $12 = 0$  Rest 11

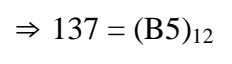

#### *Sechzehnersystem, Hexadezimalsystem*

$$
Z = \{0, 1, \cdots, 9, A, B, C, D, E, F\} \Rightarrow \text{Basis } b = 16
$$

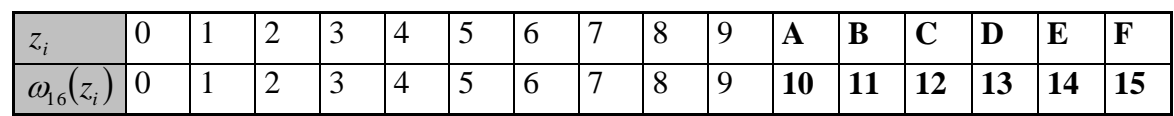

**Beispiel**  $137 = (89)_{16}$ 

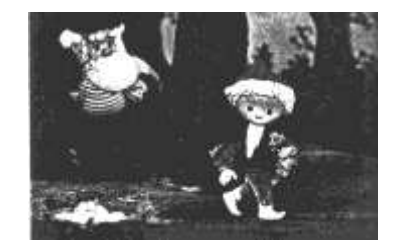

*Achtersystem, Oktalsystem (lat.: octo = acht)*  $Z = \{0, 1, \dots, 7\}$  $\Rightarrow$  Basis  $b = 8$ 

*Sandmännchen hat nur acht Finger. Wie rechnet es?*

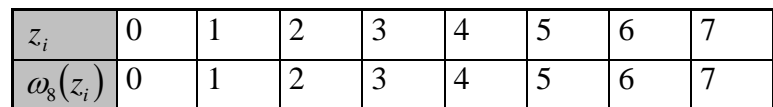

**Beispiel**  $137 = (211)_{8}$ 

#### *Umrechnung zwischen nichtdezimalen Positionssystemen*

 $\mathbf{b} \leftrightarrow \mathbf{b}'$ :  $\mathbf{b} \leftrightarrow \mathbf{10} \leftrightarrow \mathbf{b}'$ Beispiel  $(211)_8 = (?)_{12}$ :  $(211)_8 = 137 = (B5)_{12}$ 

#### *Zusammenhang zwischen Dual-, Oktal und Hexadezimalzahlen*

#### $8 \leftrightarrow 2 \leftrightarrow 16$ :

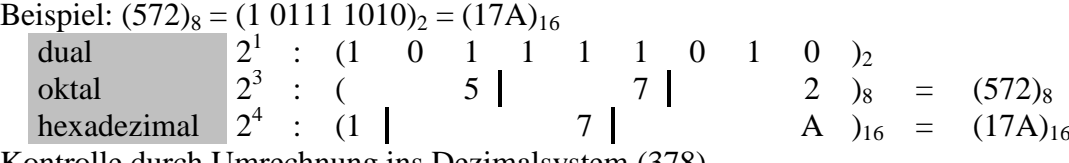

Kontrolle durch Umrechnung ins Dezimalsystem (378).

#### *Beweisskizze für 2* <sup>→</sup> *8:*

Ausgehend von der Dualdarstellung sei  $(z)_2 = (z_n z_{n-1} \cdots z_1 z_0)_2$ .

$$
\omega_2(z) = \sum_{i=0}^n \omega_2(z_i)^* 2^i = \omega_2(z_n)^* 2^n + \dots + [\omega_2(z_8)^* 2^8 + \omega_2(z_7)^* 2^7 + \omega_2(z_6)^* 2^6]
$$
  
+  $[\omega_2(z_5)^* 2^5 + \omega_2(z_4)^* 2^4 + \omega_2(z_3)^* 2^3]$   
+  $[\omega_2(z_2)^* 2^2 + \omega_2(z_1)^* 2^1 + \omega_2(z_0)^* 2^0]$ 

Bilde, von rechts beginnend, Dreiergruppen und klammere dabei die höchstmögliche Zweierpotenz aus:

$$
= \omega_2(z_n)^* 2^n + \dots + [\omega_2(z_8)^* 2^2 + \omega_2(z_7)^* 2^1 + \omega_2(z_6)^* 2^0]^* 2^6
$$
  
+ 
$$
[\omega_2(z_5)^* 2^2 + \omega_2(z_4)^* 2^1 + \omega_2(z_3)^* 2^0]^* 2^3
$$
  
+ 
$$
[\omega_2(z_2)^* 2^2 + \omega_2(z_1)^* 2^1 + \omega_2(z_0)^* 2^0]
$$

Fasse die drei Dualziffern als eine Oktalziffer zusammen:

$$
= \omega_2(z_n)^* 2^n + \dots + [\omega_8(z'_2)^* (2^3)^2 + \omega_8(z'_1)^* (2^3)^1 + \omega_8(z'_0)^* (2^3)^0]
$$
  
=  $\omega_2(z_n)^* 2^n + \dots + [\omega_8(z'_2)^* 8^2 + \omega_8(z'_1)^* 8^1 + \omega_8(z'_0)^* 8^0]$   
=  $\sum_{i=0}^m \omega_8(z'_i)^* 8^i$ 

Wie man sieht, ergibt sich somit für die Oktaldarstellung  $(z)_8 = (z'_m z'_{m-1} \cdots z'_1 z'_0)_8$ .

## <span id="page-6-0"></span>*0.5 Zusammenfassung Zahlendarstellung*

- **Ein und dieselbe Zahl lässt sich unterschiedlich darstellen: 137** =  $(211)_8$  =  $(1000 1001)_2$  =  $(B5)_{12}$  =  $(89)_{16}$  = CXXXVII.
- **Zu jeder natürlichen Basis** *b***>1 kann man ein Positionssystem zur Zahlendarstellung festlegen.**
- **Die Darstellung einer Zahl in einem Positionssystem ist stets eindeutig.**

# <span id="page-7-0"></span>*0.6 Maschinenzahlen*

## <span id="page-7-1"></span>**0.6.1 Interne Darstellung von ganzen Zahlen**  *z*

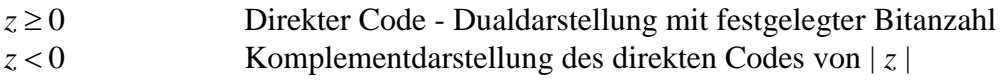

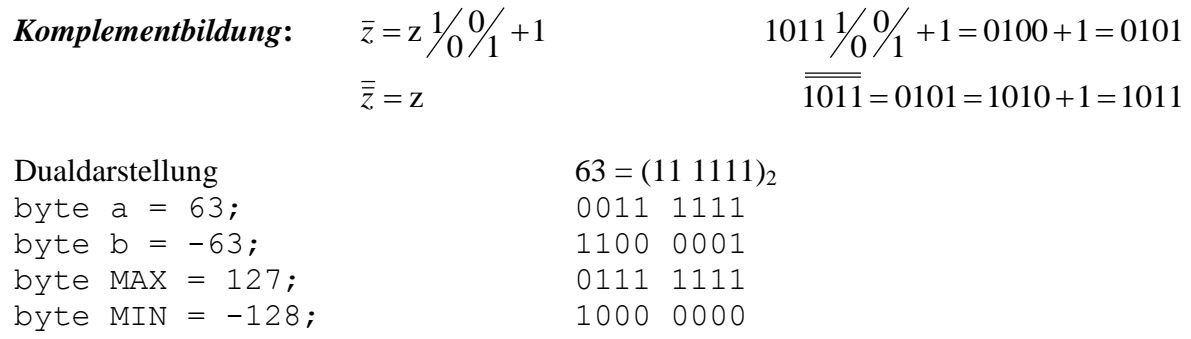

## *Beispiel: Darstellbare ganze Zahlen mit maximal 4 Bit (Vierbitzahl):*

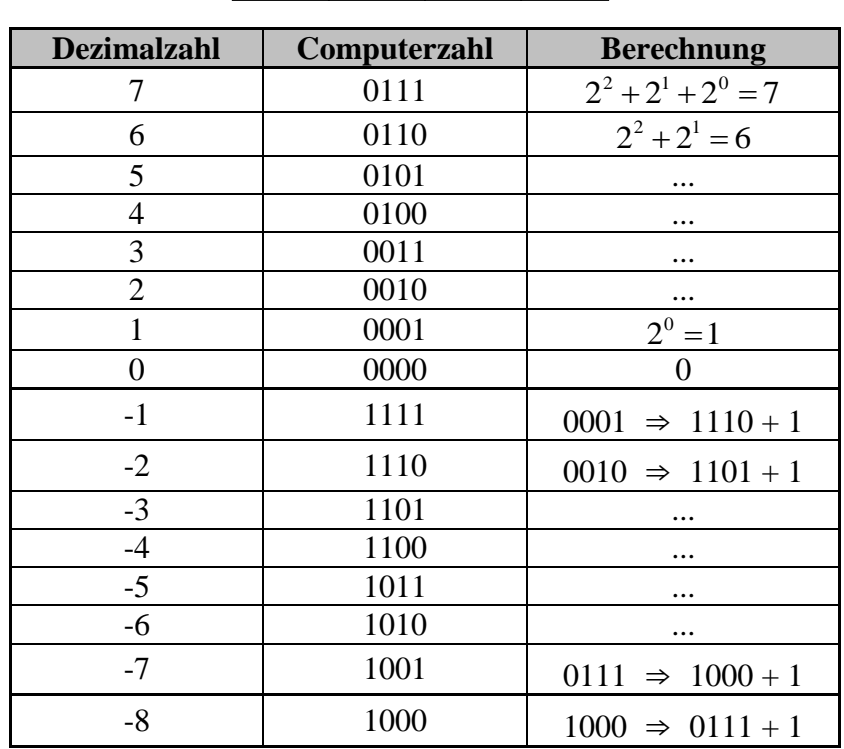

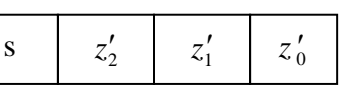

#### *Java:*

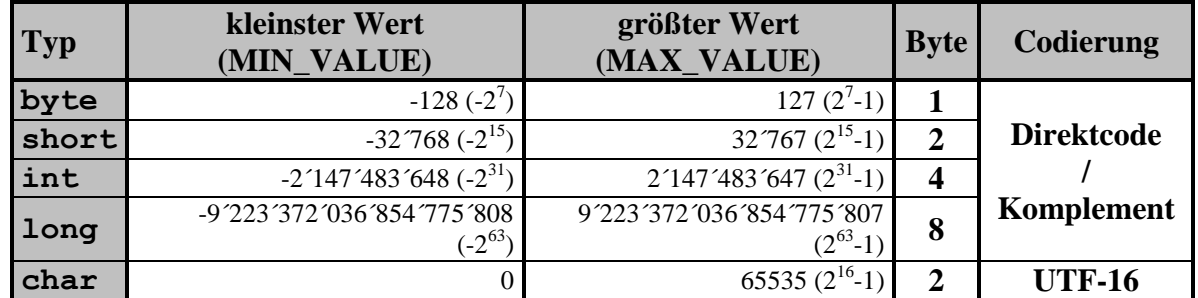

## <span id="page-8-0"></span>**0.6.2 Interne Darstellung von rationalen Zahlen**  *zQ*

*Wegen der Endlichkeit des Speichers kann nur ein Teil der rationalen Zahlen als sogenannte Gleitpunktzahlen im Rechner dargestellt werden.*

# **Darstellung einer rationalen Zahl als Gleitpunktzahl mit Mantisse** *M* **und Exponent** *E***:**

- **1. Ausgangspunkt ist die** *Dualdarstellung* **der Zahl. 3.15625** = 3 +  $0.15625$  =  $(11)<sub>2</sub>$  +  $(0.00101)<sub>2</sub>$  =  $(11.00101)<sub>2</sub>$
- **2. Einführung der** *wissenschaftlichen Notation***.**

Es erfolgt eine Normalisierung durch Stellenverschiebung auf 1. ... , man erhält eine *Mantisse M* und einen *Exponenten E*:

 $(11.00101)_2 = (1.100101)_2 * (10)_2 = (1.100101)_2 * 2^1 = > M = (1.100101)_2, E = 1$ 

#### **3. Darstellung als** *Maschinenzahl***.**

Die *Maschinenmantisse M***'** ist in ihrer **Stellenzahl** *t* beschränkt. Sie wird auf die entsprechende Stellenzahl gerundet. Da die Mantisse *M* stets mit **1.** beginnt, lässt man aus Platzgründen diese **1** in der Maschinenmantisse weg (*hidden bit***)**:

$$
M \approx 1.M
$$

Exponenten *E* sind nur bis zu einer festgelegten Größe darstellbar,  $E \in [r, R]$ . Die *Maschinenexponenten E***'** werden durch Addition einer Konstanten in den positiven Bereich verschoben:

$$
E'=E+C>0=>C=-r+1
$$

*Maschineninterne Darstellung*: mit *s* als Vorzeichenbit **+** .. **0; -** .. **1**.

 $s \mid E^{\prime} \mid M^{\prime}$ Eine *Sonderbehandlung* erfährt die Zahl **0**, sie wird nur durch Nullen codiert: **0 | 0...0 | 0...0**

**Die Menge der Maschinenzahlen ist durch die Stellenzahl** *t* **der Mantisse und durch den kleinsten und größten darstellbaren Exponenten** *r* **und** *R* **eindeutig bestimmt.**  $M_z(t, r, R)$ 

> *Beispiel Mz***(** *3***,** *-1***,** *1***)***: Darstellbare positive rationale Zahlen mit 5 Bit (1 Vorzeichenbit, 2 Exponentenbits und 2 Mantissenbits):*

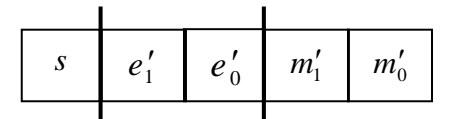

 $M' = m'_1 m'_0$  und  $E' = e'_1 e'_0$  mit  $C = 2$ .

 $z = 3.15625 = (11.00101)$ <sub>2</sub>  $\Rightarrow$  *Mantisse*  $M = (1,100101)$ , *Exponent*  $E = 1$  $\Rightarrow$  *M*' = (**10**)<sub>2</sub>, *E*' = **3** = (**11**)<sub>2</sub> => Interne Darstellung: **0 | 11 | 10**  $\Rightarrow$   $z' = (1.10)_2 * 2^1 = (11)_2 = 3$ , d.h. intern wird 3.15625 auf 3 gerundet!

| <b>Maschinenzahl</b><br>$(0.00)_2 * 2^0$<br>$(1.00)_2 * 2^{-1}$<br>$\overline{(1.01)_2 * 2^{-1}}$ | $= 0$<br>$= 4/8$ | <b>Wert interne Darstellung</b><br>0   00   00 |                  |
|---------------------------------------------------------------------------------------------------|------------------|------------------------------------------------|------------------|
|                                                                                                   |                  |                                                |                  |
|                                                                                                   |                  |                                                |                  |
|                                                                                                   |                  | 00<br>0<br>$\Omega$                            |                  |
|                                                                                                   | $= 5/8$          | 01<br>0<br>U1                                  |                  |
| $\frac{(1.10)_2 * 2^{-1}}{2}$                                                                     | $= 6/8$          | 10<br>0<br>O                                   |                  |
| $(1.11)_2 * 2^{-1}$                                                                               | $= 7/8$          | 11<br>0<br>$_{01}$                             |                  |
| $(1.00)2 * 20$                                                                                    | $= 8/8$          | 00<br>0<br>10                                  |                  |
| $\overline{(1.01)_2 * 2^0}$                                                                       | $= 10/8$         | 01<br>0<br>10                                  |                  |
| $(1.10)2 * 20$                                                                                    | $= 12/8$         | 10<br>0<br>10                                  |                  |
| $(1.11)_{2}$ * 2 <sup>0</sup>                                                                     | $= 14/8$         | 11<br>0<br>10                                  |                  |
| $(1.00)_2 * 2^1$                                                                                  | $= 16/8$         | 00<br>0                                        |                  |
| $(1.01)_{2}$ * $2^{1}$                                                                            | $= 20/8$         | 01<br>0<br>11                                  |                  |
| $(1.10)_2 * 2^1$                                                                                  | $= 24/8$         | 0   11   10                                    | $\Rightarrow$ z' |
| $\overline{(1.11)_2 * 2^1}$                                                                       | $= 28/8$         | 11<br>0<br>11                                  |                  |
| <b>MIN</b>                                                                                        |                  | $z'$ z                                         | <b>MAX</b>       |

*Übersicht über alle darstellbaren positiven rationalen Zahlen mit 5 Bit als Maschinenzahlen*

Der Zahlenstrahl mit den darstellbaren Zahlen lässt erkennen, dass es Bereiche gibt, in denen Zahlen nicht darstellbar sind und dass die Abstände der darstellbaren Zahlen von **MIN** nach **MAX** größer werden.

Die gleichen Aussagen treffen auch für die *negativen* Gleitpunktzahlen zu.

#### **Zusammenfassung**

1. Wertebereich für Gleitpunkttypen:  $[-MAX, -MIN] \cup \{0\} \cup [MIN, MAX]$ 

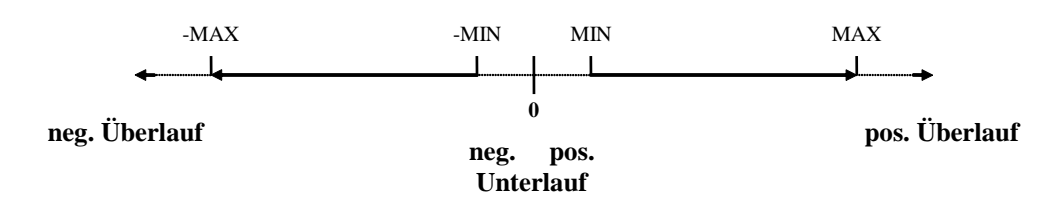

2. Gleitpunktzahlen sind mit größer werdendem Betrag dünner darstellbar.

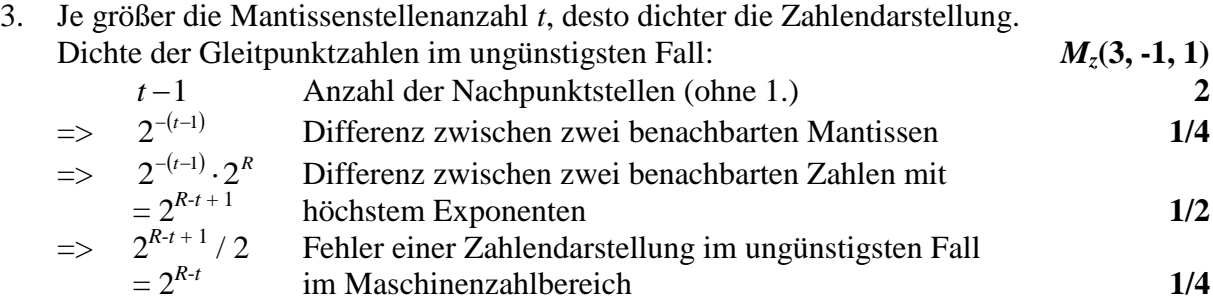

4. Das Exponentenintervall [*r*, *R*] bestimmt die gröβte und die kleinste darstellbare Zahl.  $MAX = (1.1 ... 1)_2 * 2^R = (2 - 2^{-(t-1)}) * 2^R = 2^{R+1} - 2^{R+t-1} < 2^{R+1}$  **MAX = 7/2**  $MIN = (1.0 ... 0)$ <sup>2</sup> \*  $2<sup>r</sup> = 2<sup>r</sup>$  $MIN = 1/2$ gültige Stellen:  $2^t = 10^y$ ,  $y = \log_{10} 2^t = t * \log_{10} 2$  (Abrunden!) **0.9, d.h. 0 - 1 Stelle** 

### *Behandlung nicht darstellbarer Zahlen:*

1.  $z > MAX$  oder  $z < -MAX$ : Überlauf ( **Infinity**, **-Infinity**) ⇒ Abbruch: *Laufzeitfehler* 2.  $-MIN < z < 0$  oder  $0 < z < MIN$ : Unterlauf ⇒ *Sonderbehandlung*, Runden auf darstellbare Zahlen: *Rundungsfehler* 3.  $-MAX < z <$  -MIN oder MIN  $< z <$  MAX:

Maschinenzahlbereich ⇒ Runden auf darstellbare Zahlen: *Rundungsfehler*

# <span id="page-10-0"></span>*0.7 IEEE - Standard*

#### *Standard für rationale Zahlenbereiche:*

**(IEEE –** *Standard<sup>1</sup> , Institute of Electrical and Electronics Engineers***)**

| <b>Bezeichnung</b> | <b>Byteanzahl</b> | $s$ [Bit] | <b>[Bit]</b><br>$\boldsymbol{M}$ | $E$ [Bit] |         | т    |      |
|--------------------|-------------------|-----------|----------------------------------|-----------|---------|------|------|
| single             |                   |           |                                  |           | $-126$  |      |      |
| double             |                   |           | JJ                               |           | $-1022$ | 1023 | 1023 |

*s* Vorzeichenbit: 0 ... +, 1 ... - *r* kleinster Exponent

*M* Länge der Mantisse, einschließlich *hidden bit R* größter Exponent

- *E* Anzahl der Exponentenbit *C* Verschiebungskonstante
- 

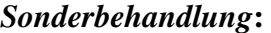

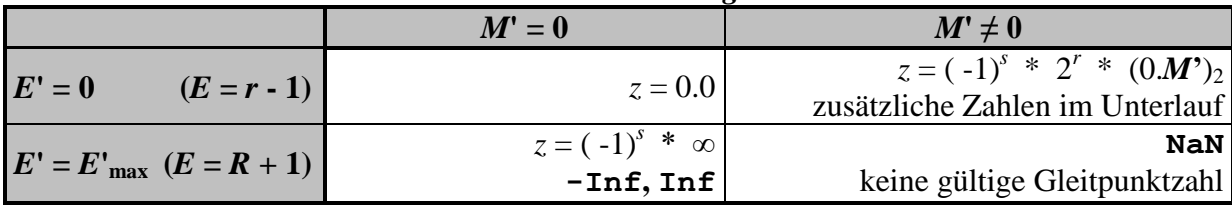

## **Beispiel für single (Java: float)**:

*Dezimalzahl => Maschinenzahl*

 $3.15625 = (11.00101)_2 = (1.100101)_2 * 2^1$  $\Rightarrow$  *M*' = 1001 01, *E*' = *E* + **C** = 1 + 127 = 128 ⇒ 0|100 0000 0|100 1010 0000 0000 0000 0000  $0.1 = (0.00011)_2 = (1.\overline{1001})_2 * 2^{-4}$  $\Rightarrow$  *M*' = 100 1100 1100 11001100 1100, *E*' = *E* + **C** = -4 + 127 = 123  $\Rightarrow$  0|011 1101 1|100 1100 1100 11001100 1100 ⇒ **Die Zahl 0.1 ist als Maschinenzahl nicht exakt darstellbar.**

 $\overline{a}$ <sup>1</sup> <http://www.h-schmidt.net/FloatApplet/IEEE754de.html>

## *Maschinenzahl => Dezimalzahl*

1|011 1111 1|000 0000 0000 0000 0000 0000 ⇒ *M*' = 0, *E*' = 127 ⇒ *M* = 1.0, *E* = *E*' - **C** = 127 + 127 = 0 ⇒ -1. \* 2<sup>0</sup> = -1.0

## **Intern sind Datendarstellungen fehlerbehaftet.**

*IEEE:*

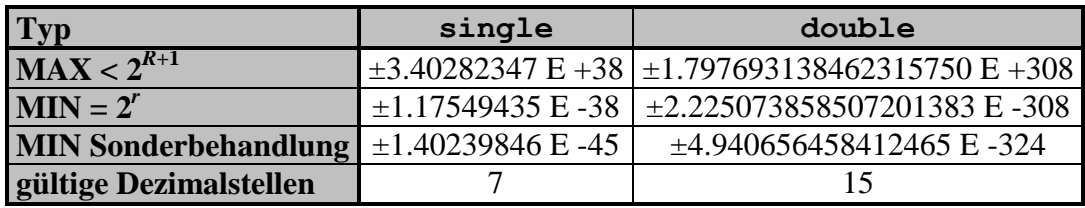

*Java:*

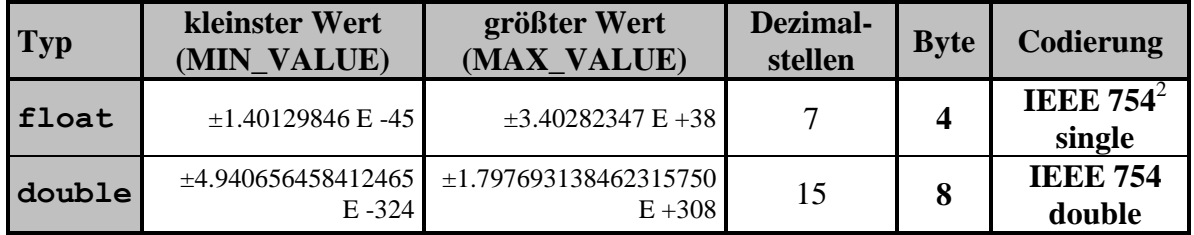

<sup>&</sup>lt;sup>2</sup> <http://www.h-schmidt.net/FloatApplet/IEEE754de.html>